## **Wordle**

Have you ever thought about creating a word cloud such as the one I have below? Very, very easy….just go to [www.wordle.net.](http://www.wordle.net/) Choose Create and key in a bunch of words you want in the word cloud. After you choose, GO you can select different styles, colors. Simply print or save them on your computer.

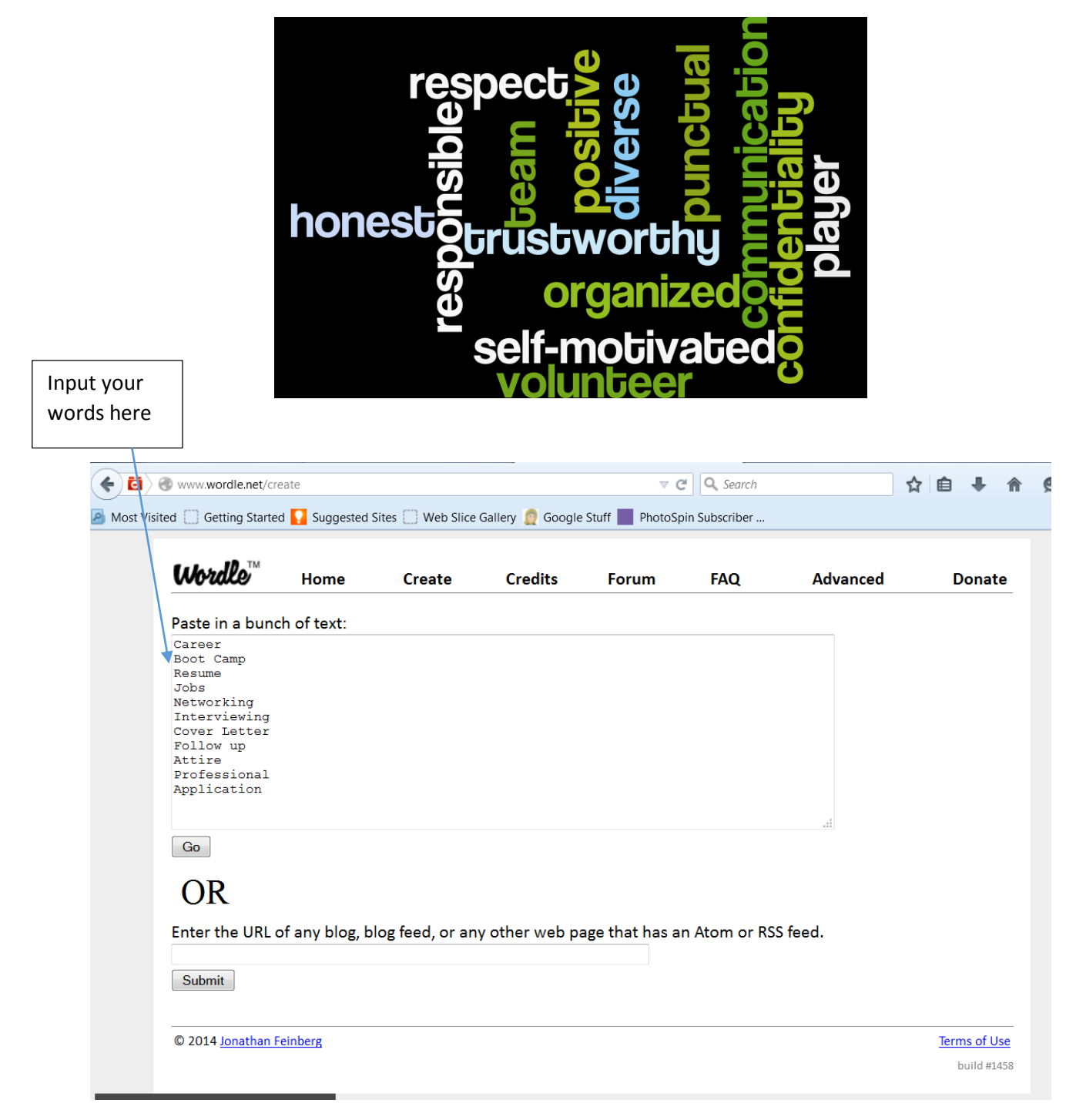